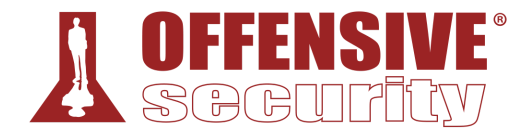

# Web Attacks with Kali Linux

**Syllabus**

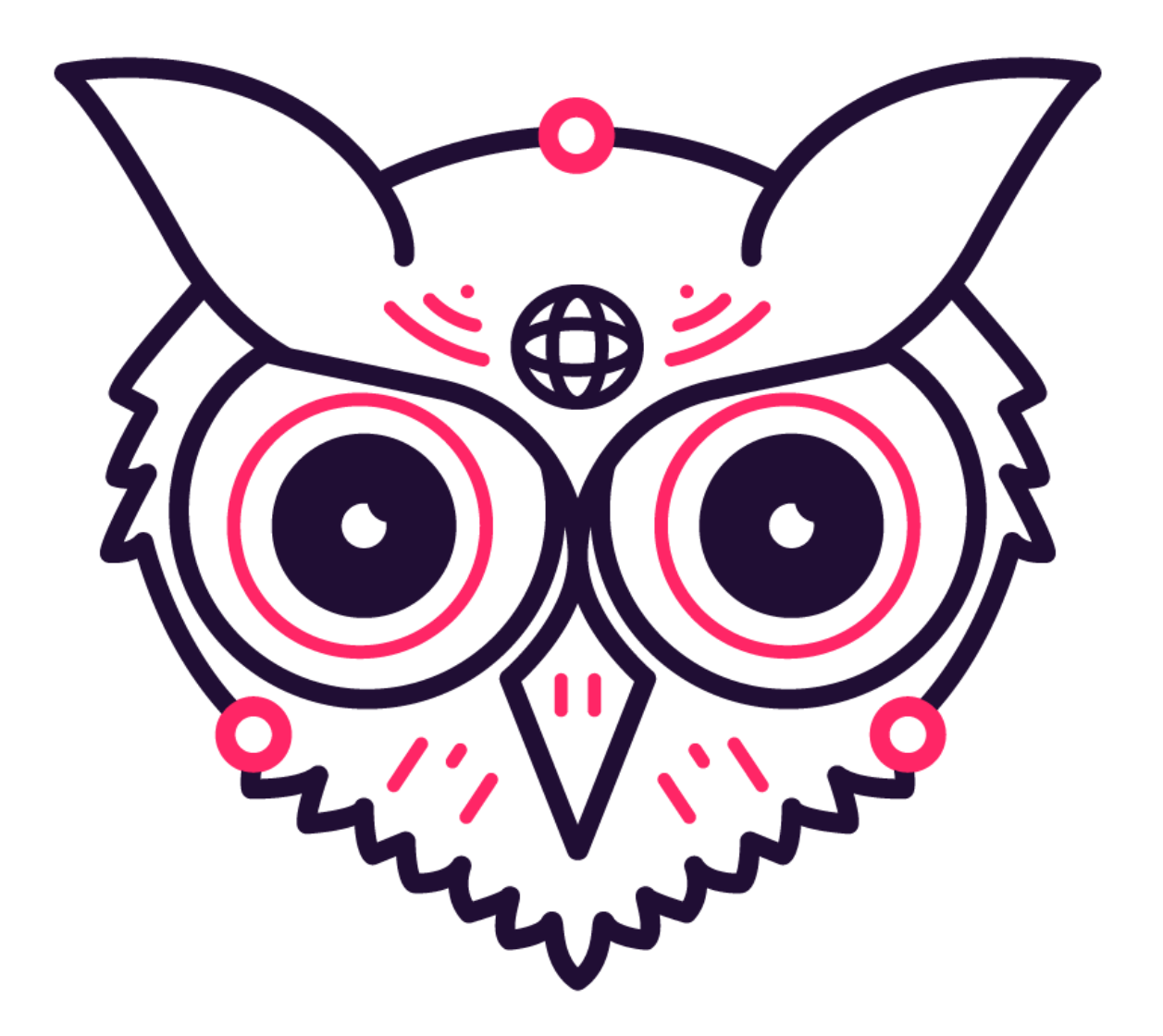

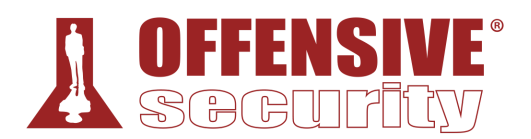

- 1. Copyright
- 2. Introduction to WEB-200
	- a. Secrets of Success with WEB-200 Think Offensively to Improve Defense Adapt A Growth Mindset Try Harder Collect Data and Do Your Research
	- b. Introduction to Security Concepts The CIA Triad Other Security Principles
	- c. Getting Started With WEB-200 The Course Structure Lab Overview
		- Connecting to the VPN Disconnecting from the VPN
		- Conclusion
- 3. Tools
	- a. Getting Started
		- Accessing The Lab Machines
		- About Proxies
	- b. Burp Suite
		- Burp Suite's Built-In Browser
		- Using Burp Suite with Other Browsers
		- Proxy
		- Intruder
		- Repeater
	- c. Nmap
		- Nmap Scripts
	- d. Wordlists
		- SecLists Installation
		- Choosing a Wordlist
		- Building Custom Wordlists
	- e. Gobuster
		- Installing Gobuster & Basic Usage Endpoint Discovery with Gobuster

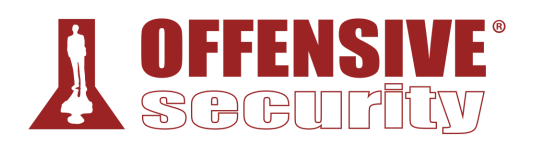

Go Bust Those Subdomains!

f. Wfuzz

File Discovery Directory Discovery Parameter Discovery Fuzzing Parameter Values Fuzzing POST Data

### g. Hakrawler

- Hakrawler Installation
- Hakrawler and the Wayback Machine

### h. Shells

- Web Technology
- Choosing the Correct Shell
- Payloads
- 4. Cross-Site Scripting Introduction and Discovery
	- a. Introduction to the Sandbox

Accessing the Sandbox

Understanding the Sandbox

- b. JavaScript Basics for Offensive Uses Syntax Overview Useful APIs
- c. Cross-Site Scripting Discovery
	- Reflected Server XSS
	- Stored Server XSS
	- Reflected Client XSS
	- Stored Client XSS
- 5. Cross-Site Scripting Exploitation and Case Study
	- a. Cross-Site Scripting Exploitation Accessing The Sandbox Moving the Payload to an External Resource Stealing Session Cookies Stealing Local Secrets Keylogging Stealing Saved Passwords Phishing Users

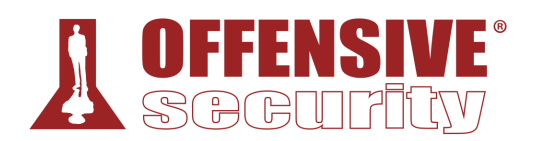

- b. Case Study: Shopizer Reflected XSS Getting Started Discovering the Vulnerability Loading Remote Scripts Exploiting Reflected XSS
- 6. Cross-Origin Attacks
	- a. Same-Origin Policy Accessing the CORS Sandbox Introduction to the Same-Origin Policy
	- b. SameSite Cookies
	- c. Cross-Site Request Forgery (CSRF) Detecting and Preventing CSRF Exploiting CSRF
	- d. Case Study: Apache OFBiz

Accessing Apache OFBiz

Apache OFBiz - Discovery

Apache OFBiz - Exploitation

Revising the CSRF Payload

- e. Cross-Origin Resource Sharing (CORS) Anatomy of the CORS Request Response Headers
- f. Exploiting Weak CORS Policies Weak CORS Policies - Discovery Trusting Any Origin Improper Domain Allowlist
- 7. Introduction to SQL
	- a. SQL Overview
		- Basic SQL Syntax Manual Database Enumeration
	- b. Enumerating MySQL Databases MySQL Specific Functions and Tables
	- c. Enumerating Microsoft SQL Server Databases Microsoft SQL Server Specific Functions and Tables
	- d. Enumerating PostgreSQL Databases PostgreSQL Specific Functions and Tables

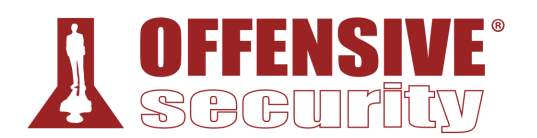

- e. Enumerating Oracle Databases Oracle Specific Tables
- 8. SQL Injection
	- a. Introduction to SQL Injection What is SQL Injection?
	- b. Testing for SQL Injection
		- String Delimiters
		- Closing Out Strings and Functions
		- Sorting
		- Boundary Testing
		- Fuzzing
	- c. Exploiting SQL Injection
		- Error-based Payloads
		- UNION-based Payloads
		- Stacked Queries
		- Reading and Writing Files
		- Remote Code Execution
	- d. Database dumping with Automated Tools SQLMap
	- e. Case Study: Error-based SQLi in Piwigo
		- Accessing Piwigo Discovering the Vulnerable Parameter
		- Exploiting Error-based SQL Injection
- 9. Directory Traversal Attacks
	- a. Directory Traversal Overview Accessing The Lab Machines
	- b. Understanding Suggestive Parameters
	- c. Relative vs. Absolute Pathing Absolute Pathing Relative Pathing
	- d. Directory Listing
		- Parameter Analysis
		- Evidence of Directory Listing
	- e. Directory Traversal Sandbox Directory Traversal - Exploitation

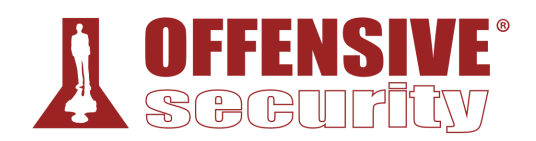

Wordlist/Payload Lists

Fuzzing the Path Parameter

f. Case Study: Home Assistant

Initial Application Assessment

**Exploitation** 

- g. Wrapping Up
- 10. XML External Entities
	- a. Introduction to XML XML Entities
	- b. Understanding XML External Entity Processing Vulnerabilities
	- c. Testing for XXE
		- Retrieving Files
		- Error-based Testing
		- Out-of-Band Testing
	- d. Case Study: Apache OFBiz XXE Vulnerability
		- Accessing Apache OFBiz
		- **Discovery**
		- Exploitation
		- Error-Based Exploitation
		- Out-of-Band Exploitation
- 11. Server-side Template Injection Discovery and Exploitation

### a. Templating Engines

- Accessing the Template Sandbox
- Introduction to Templating Engines
- b. Twig Discovery and Exploitation

Twig - Discovery

Twig - Exploitation

- c. Apache Freemarker Discovery and Exploitation
	- Freemarker Discovery

Freemarker - Exploitation

- d. Pug Discovery and Exploitation
	- Pug Discovery
	- Pug Exploitation
- e. Jinja Discovery and Exploitation
	- Jinja Discovery

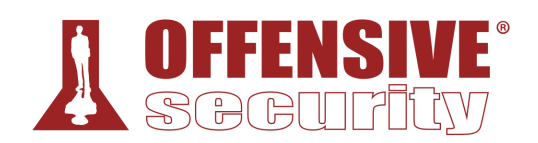

Jinja - Exploitation

- f. Mustache and Handlebars Discovery and Exploitation Mustache and Handlebars - Discovery
	- Mustache and Handlebars Exploitation
- g. Halo Case Study
	- Accessing Halo Halo - Translation and Discovery
	- Halo Exploitation
- h. Craft CMS with Sprout Forms Case Study Accessing Craft CMS Craft CMS with Sprout Forms - Discovery Craft CMS with Sprout Forms - Exploitation

# 12. Command Injection

a. Discovery of Command Injection

Accessing the Command Injection Sandbox Familiarizing Ourselves with the Sandbox Where is Command Injection Most Common? About the Chaining of Commands & System Calls

b. Dealing with Common Protections

Typical Input Normalization - Sending Clean Payloads Typical Input Sanitization - Blocklisted Strings Bypass Blind OS Command Injection Bypass Extra Mile

- c. Enumeration & Exploitation
	- Enumerating Command Injection Capabilities
	- Obtaining a Shell Netcat
	- Obtaining a Shell Python
	- Obtaining a Shell Node.js
	- Obtaining a Shell PHP
	- Obtaining a Shell Perl
	- File Transfer
	- Extra Mile I
	- Writing a Web Shell
	- Extra Mile II
- d. Case Study OpenNetAdmin (ONA)

WEB-200 Copyright © 2022 Offensive Security Ltd. All rights reserved.

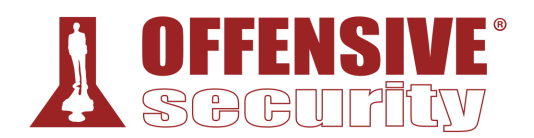

Accessing OpenNetAdmin

Discovery and Assessment

Exploitation

- 13. Server-side Request Forgery
	- a. Introduction to SSRF
		- Interacting with the Vulnerable Server
		- Interacting with Back-end Systems and Private IP Ranges

# b. Testing for SSRF

Accessing the SSRF Sandbox Application

Discovering SSRF Vulnerabilities

Calling Home to Kali

# c. Exploiting SSRF

- Retrieving Data
- Instance Metadata in Cloud
- Bypassing Authentication in Microservices

Alternative URL Schemes

- Extra Mile
- d. Case Study: Group Office
	- Accessing Group Office
	- Discovering the SSRF Vulnerabilities
	- Exploiting the SSRF Vulnerabilities
- 14. Insecure Direct Object Referencing
	- a. Introduction to IDOR Static File IDOR Database Object Referencing (ID-Based) IDOR
	- b. Exploiting IDOR in the Sandbox
		- Accessing the IDOR Sandbox Application
		- Exploiting Static File IDOR
		- Exploiting ID-Based IDOR
		- Exploiting More Complex IDOR
		- Extra Miles
	- c. Case Study: OpenEMR Accessing the OpenEMR Case Study Discovery of the IDOR Vulnerability

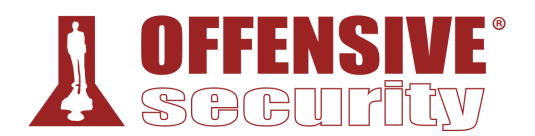

Exploiting the IDOR Vulnerability Extra Mile

- 15. Assembling the Pieces: Web Application Assessment Breakdown
	- a. Introduction to WEB-200 Challenge Machines Welcome to Challenge Machines Starting and Accessing Challenge Machines Completing Challenge Machines
	- b. Web Application Enumeration Accessing the Challenge Machine Basic Host Enumeration and OS Detection Content Discovery
	- c. Authentication Bypass Finding a Directory Traversal Exploiting a Directory Traversal
	- d. Remote Code Execution Finding SQL Injection Exploit SQL Injection for RCE Obtaining a Shell Conclusion